查詢學號網址[:https://webapt.ncue.edu.tw/StuData/](https://webapt.ncue.edu.tw/StuData/)

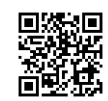

操作步驟如下:

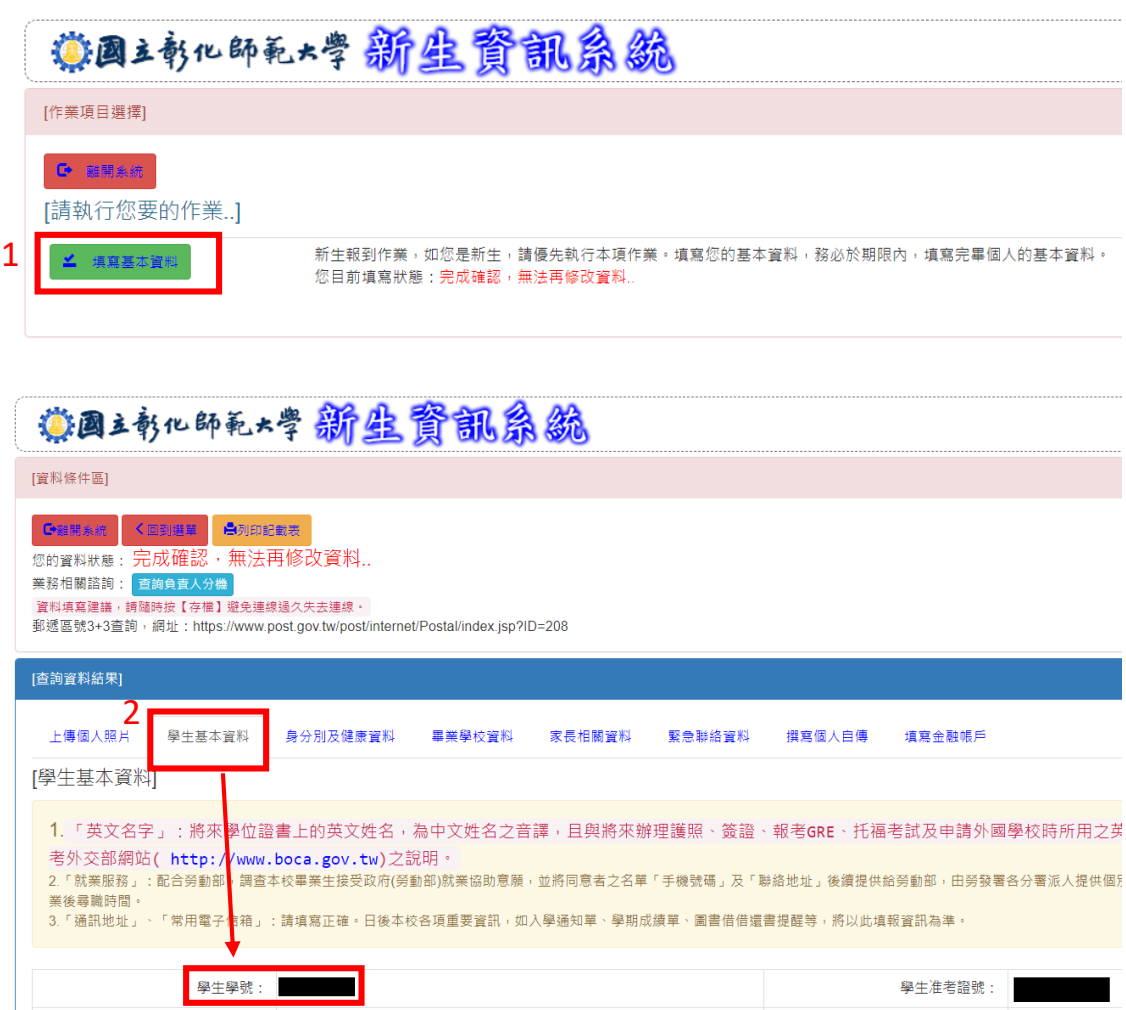

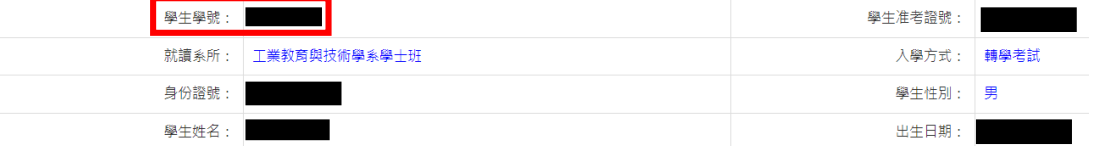